## **Košarica**

Izdelki, ki smo jih izbrali in potrdili količino, se zbirajo v košarici:

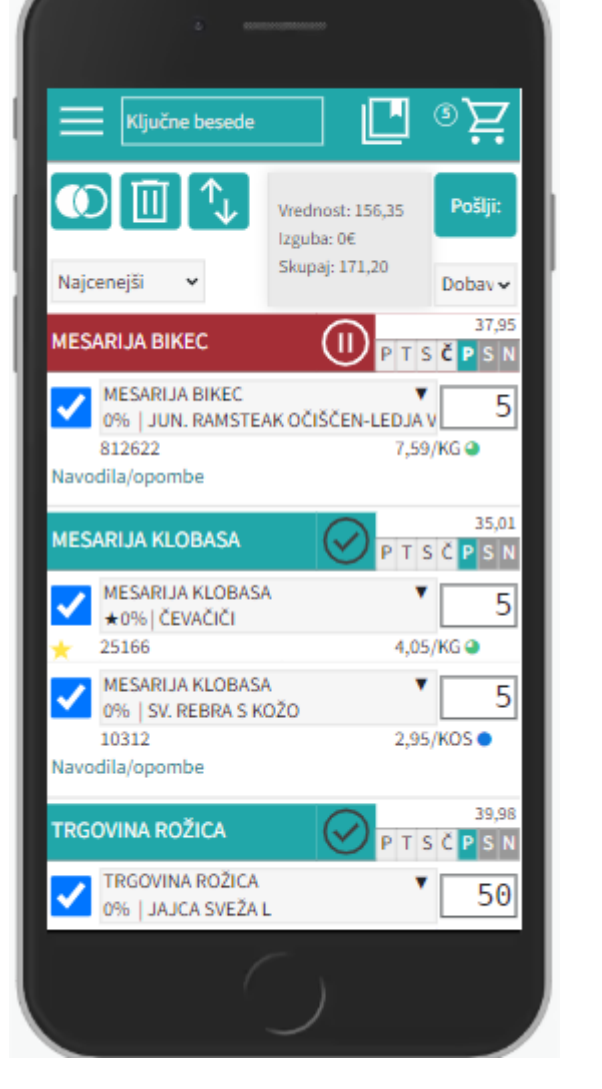

V košarici lahko spreminjamo vse podrobnosti v zvezi z naročilom: količino, dobavitelja, artikle itd. Ko napolnimo košarico, pred pošiljanjem preverimo vse podatke.

Vnos količin se sprotno shranjuje po 1s. Izjema; če artiklu spremenimo količino na 0 se količina enako shrani (artikla tehnično ni več v košari), vendar artikel vseeno ostane viden dokler ne osvežimo ali zapustimo strani (v primeru, če vseeno želimo artikel naročiti, da mu lahko spet popravimo količino na >0). Ko ima artikel vneseno količino 0 ni mogoče tega artikla več prestaviti drugemu dobavitelju, dokler mu spet ne popravimo količino na >0.

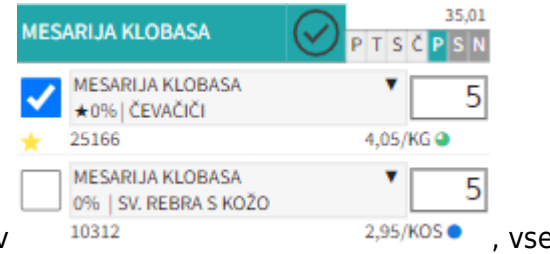

Možnoje obkljukati/izbrati posamičen artikel ali več artiklov

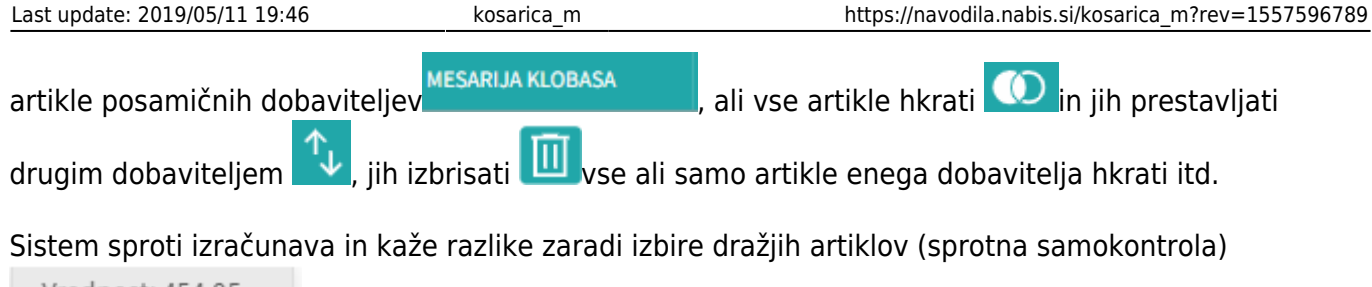

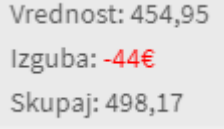

Na gumbu košarica je kazalec koliko je v košarici naročil

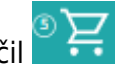

Če se pri izdelkih pojavijo kakršnakoli neskladja, bomo opozorjeni z rdečim opozorilom na vrhu strani. V tem primeru je minimalna vrednost naročila, ki jo zahteva dobavitelj 30€, sistem nas pa opozarja tudi na razliko v ceni, zaradi izbranega dražjega artikla.

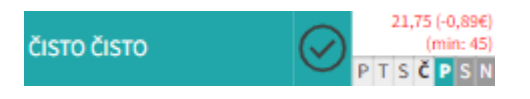

Naprej na [Pošiljanje naročila](https://navodila.nabis.si/posiljanje_narocila_m)

From: <https://navodila.nabis.si/>- **Nabis navodila za uporabo**

Permanent link: **[https://navodila.nabis.si/kosarica\\_m?rev=1557596789](https://navodila.nabis.si/kosarica_m?rev=1557596789)**

Last update: **2019/05/11 19:46**